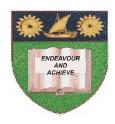

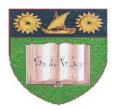

# THE MOMBASA POLYTECHNIC UNIVERSITY COLLEGE

(A Constituent College of Jkuat)

# Faculty of Engineering and Technology

# DEPARTMENT OF COMPUTER SCIENCE & INFORMATION TECHNOLOGY

DIPLOMA IN TOURISM AND HOSPITALITY (DTM & DCAM)

EIT 2101: COMPUTER APPLICATIONS (Theory)

**END OF SEMESTER EXAMINATIONS** 

**SERIES:** AUGUST/SEPTEMBER 2011

**TIME: 2 HOURS** 

#### **Instructions to Candidates:**

You should have the following for this examination

Answer booklet

Answer question ONE (COMPULSORY) in section A and any other TWO questions from section B

This paper consists of **THREE** printed pages

#### **SECTION A (30 marks)**

## **Question 1 (Compulsory)**

| a) | Describe <b>TWO</b> typ | es of operating | systems | based on | interface, | giving an | example | for ea | ıch |
|----|-------------------------|-----------------|---------|----------|------------|-----------|---------|--------|-----|
|    |                         |                 |         |          |            |           |         | 1      | `   |

(4 marks)

b) Briefly explain the **THREE** main components of the Computer system Unit

(6 marks)

c) Explain any **TWO** functions of the operating system

(4 marks)

d) State **TWO** Disk Maintenance tasks

(2 marks)

e) State any file editing tasks in word processing

(4 marks)

f) State any **FOUR** formatting tasks in word processing

(4 marks)

g) State **TWO** functional applications of word processing

(2 marks)

h) Explain the following formulas used in spreadsheets

(4 marks)

(i) = SUM(G5:G20)

(ii) = ROUND(AVERAGE(F3:K3),2)

### **SECTION A (30 marks)**

#### **Question 2**

a) State any **FOUR** uses of spreadsheets

(4 marks)

- b) Explain the differences between the following terms as used in spreadsheets:
  - (i) "Absolute Cell Address" and "Relative Cell Address"
  - (ii) "Formulas" and "Functions"

(8 marks)

- c) Explain the use of the following features of spreadsheets:
  - (i) Cell
  - (ii) Worksheet
  - (iii) Sheet tab

(6 marks)

d) State **TWO** category types of keyboard keys

(2 marks)

#### **Question 3**

a) Distinguish between warm booting and cold booting

(4 marks)

b) Briefly explain any **FOUR** types of System Utilities

(4 marks)

c) Describe **TWO** mouse operations in windows environment

(4 marks)

- d) Outline the Procedure for achieving the following operations in windows XP
  - (i) Creating a new folder called "TEST" in My Documents (4 marks)
  - (ii) Searching a Word Document file whose first character is "W" with extension "DOC" using wild cards (4 marks)

#### **Question 4**

a) Outline the steps to perform the following windows operations

(i) Disk Defragmentation (4 marks)

(ii) Check available Disk space (3 marks)

(iii) Change the system time and Date (7 marks)

(iv) Sending the computer to sleep mode (3 marks)

(v) Cancel Print jobs (3 marks)

#### **Question 5**

a) Briefly explain the Computer Generations in the development history (10 marks)

b) State **FIVE** factors to be considered when acquiring computer hardware (5 marks)

c) State at least **FIVE** application areas of computers (5 marks)